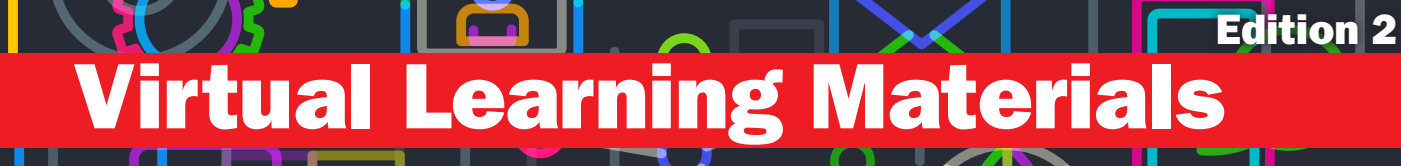

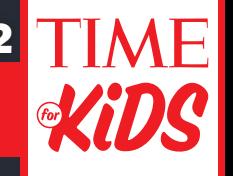

*TIME for Kids* is commited to supporting educators around the world during this time. We've made all our content available and will provide these resources on a weekly basis through the end of the school year. Please share with fellow educators!

# Full Speed Ahead

## In the Magazine

The following articles are in the print edition of the magazine. We have included discussion questions you can post or assign to students as they read. You can use either the magazine's [PDF version](https://api.timeforkids.com/wp-content/uploads/2020/03/TFK_G2_022820.pdf) or its [e-reader](https://link.emagazines.com?t=76fdea18-9463-4ca7-a989-adb0592d81df&k=7)  [version](https://link.emagazines.com?t=76fdea18-9463-4ca7-a989-adb0592d81df&k=7). The links will take you to online versions of the articles at *timeforkids.com*.

["Fast Forward"](https://www.timeforkids.com/g2/fast-forward-2/) (pp. 2-3) Learn about a high-speed train that relies on magnets.

#### Discussion Questions

- What is a maglev train?
- How does a maglev train work?
- Where are magnetic trains being used? Where else might they be used?
- A maglev train might be built in the U.S. Do you think that's a good idea? Why or why not?

#### **Resources**

• After reading "Fast Forward," [use this downloadable worksheet](https://api.timeforkids.com/wp-content/uploads/2020/03/Edition-2-Choose-Your-Route-Skill-Analyze-Information.pdf) to look at current routes from Baltimore to Washington, D.C. Then invite students to decide whether a maglev train should be built on that route, based on the information provided.

**"From S-I-o-w to Fast!"** (p. 4) This timeline shows how trains have changed over time.

#### Discussion Questions

- Compare the first train to the one built in 1981. What is each powered by? How fast do they go?
- What is unique about the train made in 2006?

### Additional Resources

#### Magazine Quiz

- [This downloadable quiz](https://api.timeforkids.com/wp-content/uploads/2020/03/TG2_Magazine-Quiz_Full-Speed-Ahead-1.pdf) will assess students' knowledge on all articles in the magazine *Full Speed Ahead*. It can be downloaded and sent to students.
- [Click here](https://docs.google.com/forms/d/1suFgiokeUd7EJCOnSmJG-CDvmGKmRcDJ1zxPlsthGiw/copy?usp=sharing) to make a copy of a Google form for the "*Full Speed Ahead* Magazine Quiz" that you can add to your Google classroom account.

#### Pinterest Board

• [Click here](https://pin.it/2Uhg5oL) to check out the roundup on our Train Activities Pinterest board. Invite kids to try one or more of these activities at home.

Receive free *TIME for Kids* resources in your inbox each week! Sign up for our newsletter at *[timeforkids.com/newsletter](https://cloud.newsletters.time.com/tfk/?source=TFK-guide)* and don't forget to share it with your colleagues!